# Grimm/Taxi HOWTO

Bryan Jurish

Berlin-Brandenburg Academy of Sciences · Jägerstraße 22/23 · 10117 Berlin · Germany [moocow@bbaw.de](mailto:moocow@bbaw.de)

May 7, 2009

## **Contents**

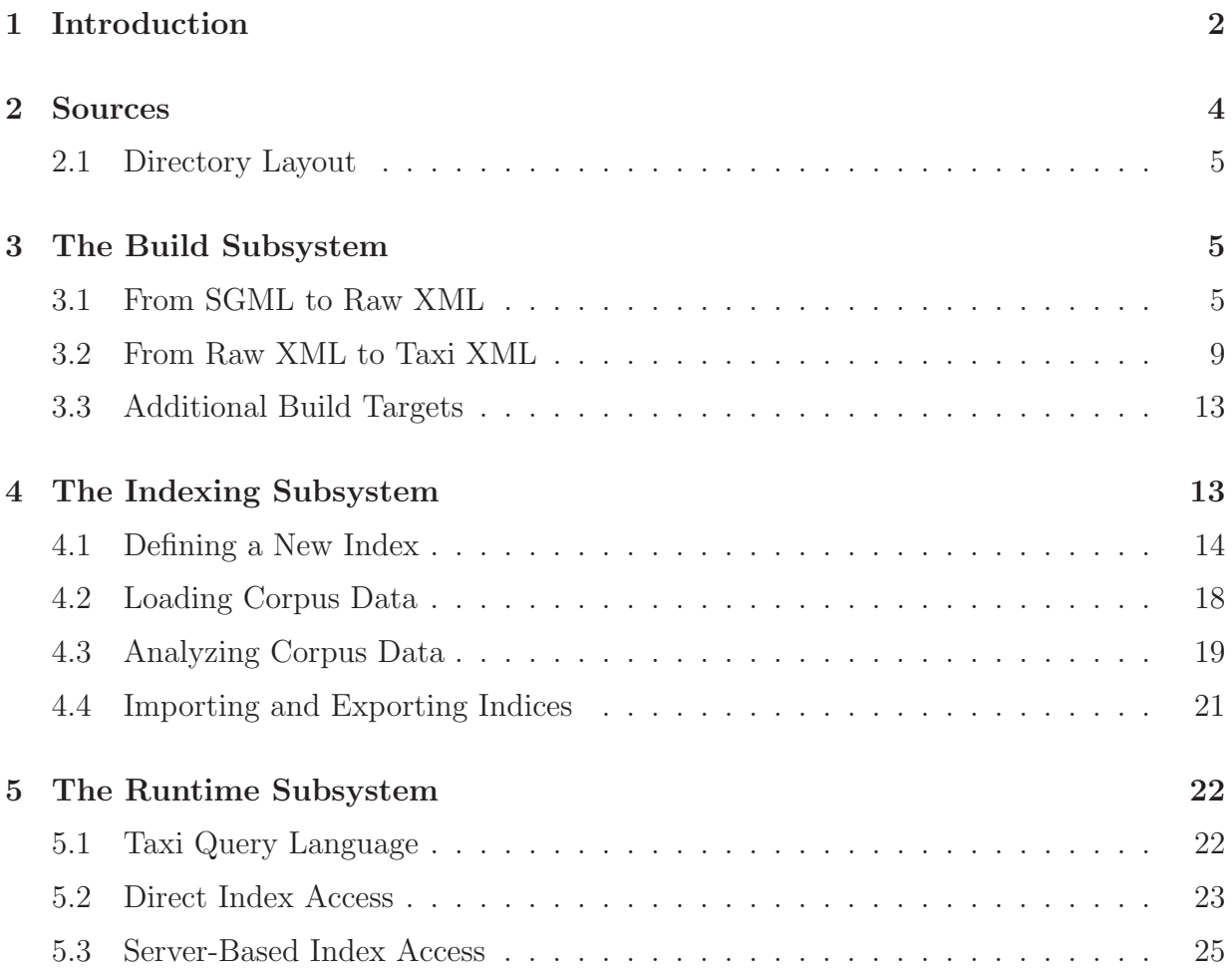

## List of Figures

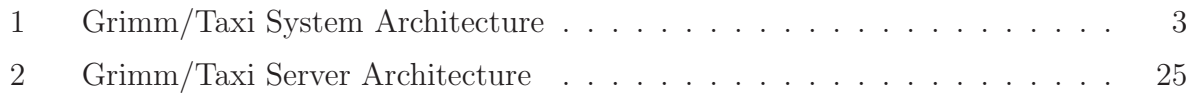

## List of Tables

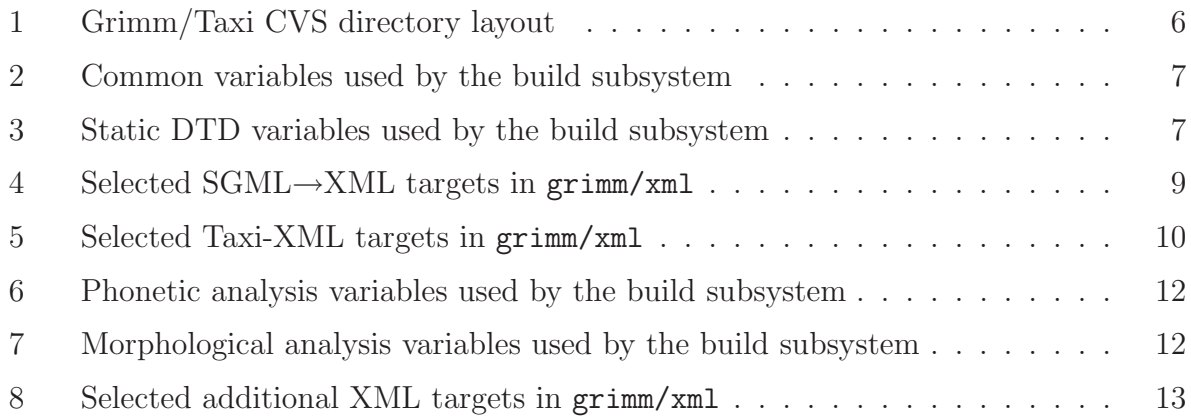

## <span id="page-1-0"></span>1 Introduction

This document attempts to provide a general overview of the Grimm/Taxi quotation evidence indexing system prototype as implemented and running at the Berlin-Brandenburg Academy of Sciences. The chief purpose of the Grimm/Taxi system is to a provide flexible and efficient application program interface (API) for fine-grained queries over a corpus of historical German text extracted from quotation evidence ocurring in the Deutsches Wörterburch (DWB) by Jacob and Wilhelm Grimm.<sup>1</sup>

The Grimm/Taxi quotation evidence indexing system is (as its name suggests) a system for the construction, analysis, and efficient retrieval from a corpus of quotation evidence drawn from a dictionary source. A dataflow diagram for the major components of the build and runtime system is given in Figure [1.](#page-2-0)

As shown in Figure [1,](#page-2-0) the Grimm/Taxi system is conceptually divided into three separate subsystems. The build subsystem is responsible for converting raw SGML DWB source documents to Taxi-XML format, the indexing subsystem is responsible for the administration of a MySQL relational database containing all relevant corpus information, and the runtime subsystem is responsible for parsing of user queries, and for the retrieval and

<sup>&</sup>lt;sup>1</sup>Electronic sources for the *Deutsches Wörterbuch* in raw SGML format were kindly provided by the University of Trier.

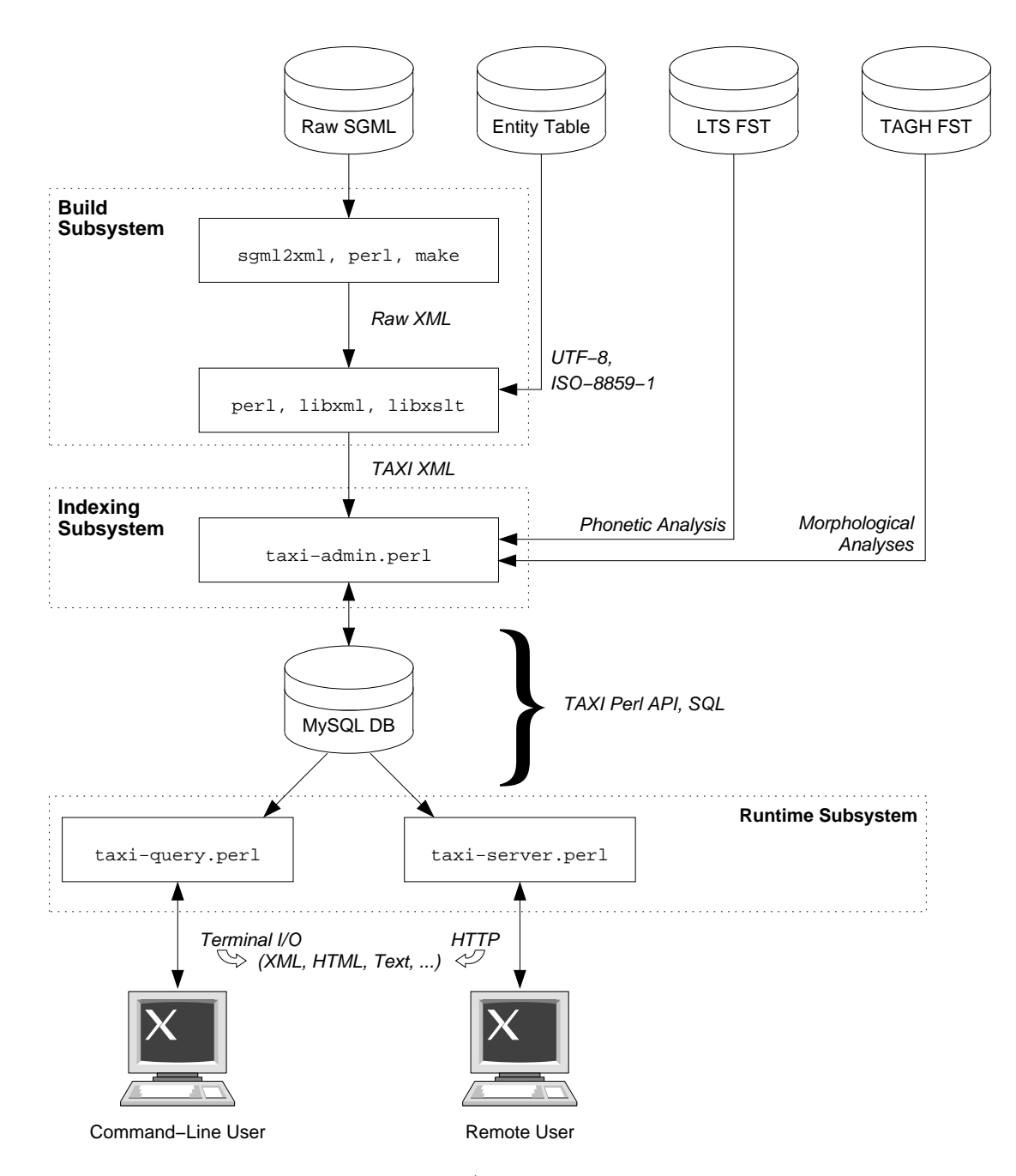

<span id="page-2-0"></span>Figure 1: Grimm/Taxi System Architecture

formatting of corpus data in response to user queries. Both the indexing and runtime subsystems consist of an abstract layer (the Taxi perl API) which supports indexing and search of arbitrarily structured XML documents on the one hand, and on a DWB-specific set of subclasses (Taxi::Grimm) and configuration files on the other.

Each of the remaining sections of this document will focus on one specific subsystem. Section [2](#page-3-0) describes how to acquire current versions of the system components, and gives a brief overview of the conventions used in and by the Taxi/Grimm CVS repository. Section [3](#page-4-1) deals with corpus preparation with the build subsystem, section [4](#page-12-1) contains a brief overview of document loading and database administration with the indexing subsystem, and section [5](#page-21-0) deals with the runtime subsystem.

## <span id="page-3-0"></span>2 Sources

All of the sources for the Taxi/Grimm system are available on the servers of the DWDS project. Most of the sources are available via CVS:

```
export CVS RSH=ssh
export CVSROOT=:ext:USER@holodoc.woerterbuch-portal.de:/home/cvs
cvs co PROJECT
```
... where USER is replaced by a valid username on holodoc, and PROJECT is the name of a Taxi/Grimm related CVS project. Currently, these are:

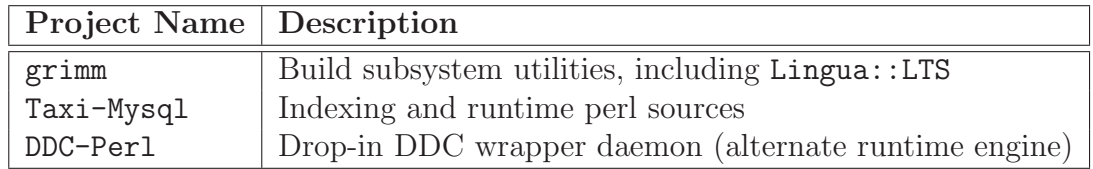

The DWB SGML sources are not included in any of the above projects. They can be found on the server kirk.bbaw.de in the directory:

/home/scratch/Austausch/fuer moocow/grimm

The most recent version of the DWB SGML sources at the time of this writing was:

grimm-sgml-2006-11-22.tar.gz

## <span id="page-4-0"></span>2.1 Directory Layout

The most deeply nested project directory is the grimm/ directory. In each major subdirectory of the grimm/, there is a file README.moo.txt which gives a brief overview of the directory's purpose, dependencies, contents, and usage. A minimal overview of the directory structure under grimm/ is given in Table [2.1.](#page-4-0)

## <span id="page-4-1"></span>3 The Build Subsystem

The Grimm/Taxi build subsystem is responsible for converting raw SGML DWB source documents to Taxi-XML format. At the time of this writing, build subsystem is still under active development, and build conventions are subject to change as heuristics for extraction of prose quotation evidence are integrated into the procedure. Check the contents of the README.moo.txt file in the build directory for the most current information. This section describes the Grimm/Taxi build subsystem as implemented and running on 1st January, 2007. Section [3.1](#page-4-2) deals with the conversion of the SGML DWB sources to raw XML, while section [3.2](#page-8-0) is concerned with the conversion from raw XML to Grimm/Taxi-XML.

The Grimm/Taxi build subsystem is driven by a set of rules located in grimm/xml/Makefile, which require GNU make for correct interpretation. All command-line examples in the remainder of this section assume that the working directory is grimm/xml/. For further information, see the comments in grimm/xml/Makefile and the user variables in grimm/config/common.mak.

## <span id="page-4-2"></span>3.1 From SGML to Raw XML

The primary goal of the conversion of the DWB sources from SGML to raw XML is the imposition of an easily parseable format with minimal information loss. At the time of this writing, the following information in the original SGML sources is lost and/or modfied during conversion to raw XML:

- The DTD in the SGML <!DOCTYPE ...> declaration is set to MHDWB\_BBAW.dtd in output XML. See sections [3.1.2](#page-6-2) and [3.1.3](#page-7-1) for details on XML DTDs.
- Typographical entities (e.g. &kurisv;, &recte;, &super;, ∩︀, etc.) are converted to  $\langle hi \rangle$ ... $\langle hi \rangle$  elements, whereby the &recte; entity is translated as a close-tag "</hi>"; thus the SGML code:

```
&kursiv;Seite&recte; 7&Super;b&super;
```
is converted to the XML code:

```
<hi rend="kursiv">Seite</hi> 7<hi rend="super">b</hi>
```
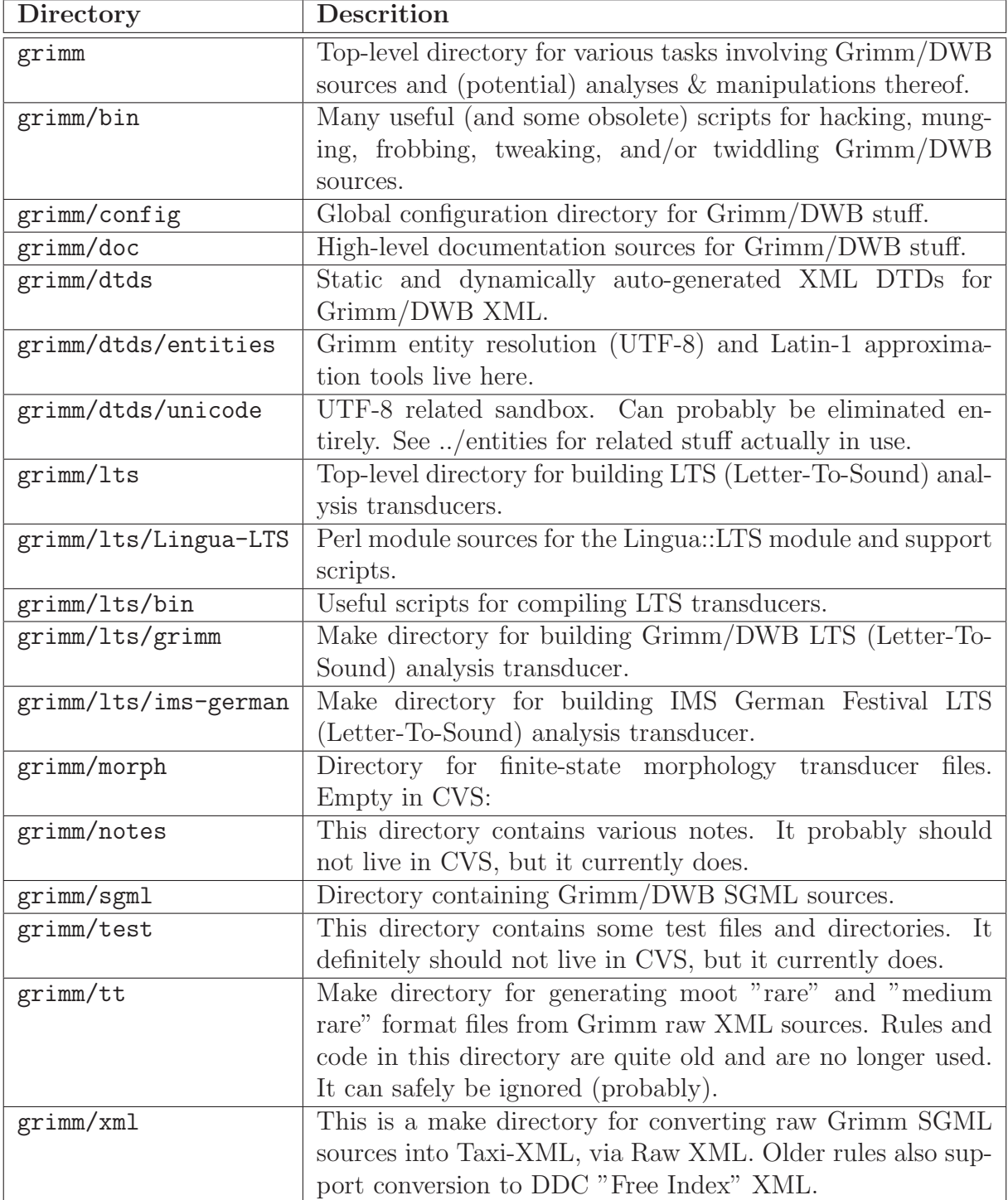

<span id="page-5-0"></span>Table 1: Grimm/Taxi CVS directory layout

• Output XML documents are well-formed: omitted close-tags for any open elements are inserted, at the latest on encountering a close-tag for an entry element " $\langle$ /entry>".

If all make variables are set correctly (see below), conversion to raw XML can be initiated by calling:

bash\$ make xml

in the grimm/xml directory. Details on some of the available make variables and rules are presented in the following subsections.

#### 3.1.1 SGML Sources

The rules in grimm/xml/Makefile expect all DWB SGML source files to be located in the in the directory grimm/sgml/selected. In particular, grimm/xml/Makefile uses the variables listed in Table [2,](#page-6-0) among others. Any or all of the build variables may be altered on the command-line or by setting an environment variable of the same name. See the make(1) manpage for details.

| Variable        | Default Value                | Description             |
|-----------------|------------------------------|-------------------------|
| GRIMM_ROOT      | \$(HOME)/work/bbaw/grimm     | build root directory    |
| GRIMM_SGML_ROOT | $$(GRIMM_R00T)/sgm1$         | DWB SGML root directory |
| GRIMM_SGML_DATA | \$(GRIMM_SGML_ROOT)/selected | DWB SGML data directory |
| SGML_SOURCES    | $$(GRIMM_SGML_DATA)/*.sgm$   | selected SGML sources   |
| XML_TARGETS     | $$(SGML_SOURCES:sgm=.xm1)$   | selected XML targets    |

<span id="page-6-0"></span>Table 2: Common variables used by the build subsystem

#### <span id="page-6-2"></span>3.1.2 Static XML DTDs

The build subsystem uses the directory variables listed in Table [3](#page-6-1) to search for required static SGML and XML DTDs.

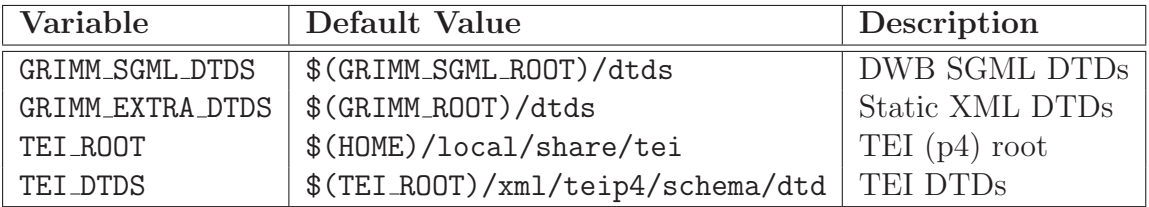

<span id="page-6-1"></span>Table 3: Static DTD variables used by the build subsystem

The static DTD referenced by raw XML documents is MHDWB BBAW.dtd, which is located in the \$(GRIMM EXTRA DTDS) directory. Currently, MHDWB BBAW.dtd contains no structural consraints, and thus does not allow validation. It does however include a reference to a dynamically generated DTD for UTF-8 entity resolution. See the following section for details.

## <span id="page-7-1"></span>3.1.3 The Entity Table and Dynamic XML DTDs

UTF-8 approximations of most character entities in the DWB SGML sources are provided by a dynamically generated XML entity definition DTD file MHDWB BBAW.ent, which is included by MHDWB BBAW.dtd. The dynamic entity definition is specified by the make variable GRIMM MOOHACK DTD, and is automatically generated by the build subsystem from an "entity table" in native Perl syntax whose location is in turn specified by the make variable GRIMM MOOHACK ETAB. Complete documentation of the syntax of the entity table file and of the heuristics used to generate many of the UTF-8 approximations is beyond the scope of this document; for details, see the source code, which is available in the file grimm/dtds/entities/EntityTable.pm.

### 3.1.4 make Rules and Targets

The following is a partial list of make targets available in the grimm/xml/ build directory. Targets listed with wildcards (one or more "\*" characters) are applied to individual source files or intermediate targets, thus the target listed as " $\ast \cdot \text{cm}$ " can be called as  $\text{g}a01.\text{cm}$ ", ga02.xml, ..., gz25.xml; assuming that the sources ga01.sgm, ga02.sgm, ..., gz25.sgm exist in the appropriate locations.

<span id="page-7-0"></span>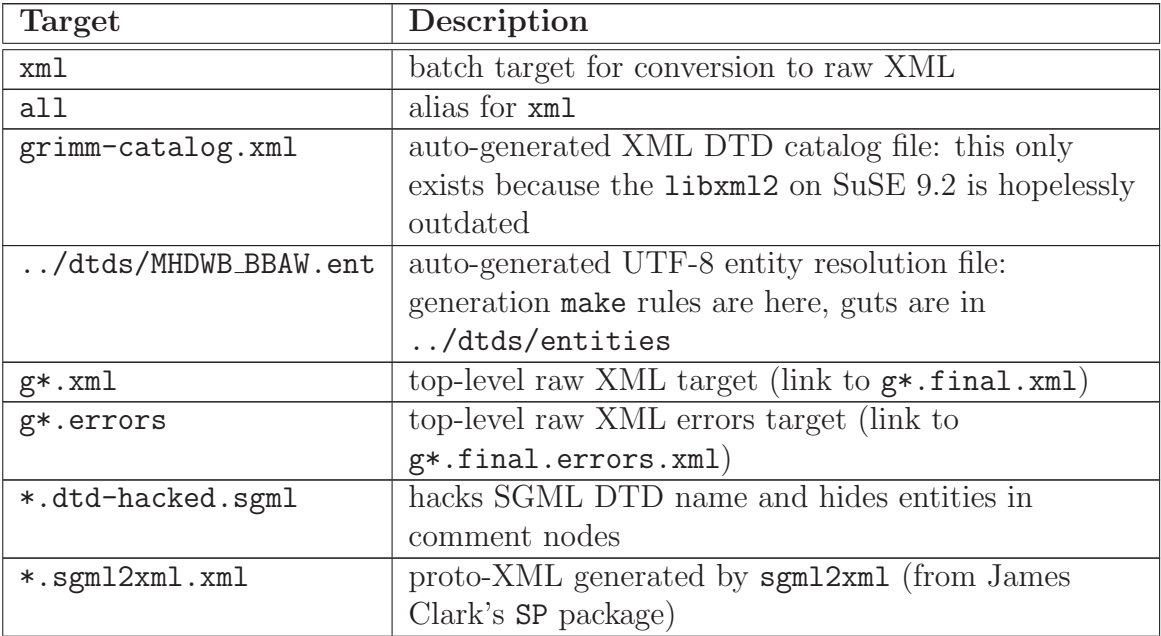

| Target               | Description                                                  |  |
|----------------------|--------------------------------------------------------------|--|
| *.sgml2xml.errors    | errors reported by sgm12xm1                                  |  |
| *.doctype-hacked.xml | hacks XML DTD name and restores entities hidden              |  |
|                      | in comments                                                  |  |
| *.xmllint.xml        | formatted raw XML with checked by xmllint (entities)         |  |
|                      | still hidden)                                                |  |
| *.xmllint.errors     | errors reported by <b>xmllint</b> (no entity-related errors) |  |
| *.tei.xml            | formatted raw XML with element names replaced by             |  |
|                      | teiform where applicable                                     |  |
| *.ents.xml           | formatted raw XML with entities un-hidden and                |  |
|                      | un-resolved                                                  |  |
| *.raw.xml            | final formatted raw XML (re-checked by xmllint for           |  |
|                      | entity-safety)                                               |  |
| *.raw.errors         | more errors reported by xmllint (including                   |  |
|                      | entity-related errors)                                       |  |
| *.final.xml          | placeholder target (link to *.raw.xml) for final raw         |  |
|                      | XML format                                                   |  |
| *.final.errors       | collected errors for $SGML \rightarrow XML$ translation of   |  |
|                      | corresponding file                                           |  |
| *.fmt.xml            | XML pretty-printing via xmllint                              |  |
| *.nodtd.xml          | removes DOCTYPE declaration from *.xml                       |  |
| clean                | removes most generated files                                 |  |
| realclean            | removes more generated files                                 |  |

Table 4: Selected SGML→XML targets in grimm/xml

### <span id="page-8-0"></span>3.2 From Raw XML to Taxi XML

Raw XML versions of the DWB sources can be extended with additional annotations in order to facilitate indexing with a Taxi::Grimm and/or Taxi::Grimm2 XML index. For use as source documents for a Taxi index, the raw XML DWB sources must be tokenized, and ISO-8859-1 ("latin-1") approximations of each recognied token must be computed. Section [3.2.2](#page-9-1) presents an overview of the tokenization procedures used by the build subsystem. Tokenized Taxi-XML documents may be optionally "pruned" of unneeded text nodes, as discussed in section [3.2.3.](#page-10-0) Additionally, each token in a Taxi-XML document may be optionally annotated with a phonetic form and/or with one or more morphological analyses, although by default such annotations will be re-computed during the Taxi indexing phase (see section [4\)](#page-12-1). Methods for adding optional annotations during the build phase are discussed in sections [3.2.5](#page-10-1) and [3.2.6.](#page-11-2) The make rules for generation of Taxi-XML are summarized in Table [5.](#page-9-0)

<span id="page-9-0"></span>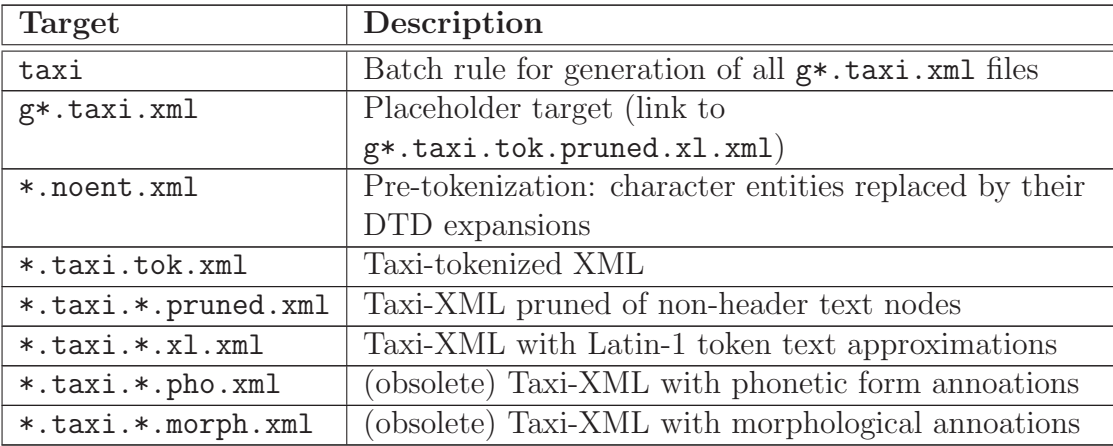

Table 5: Selected Taxi-XML targets in grimm/xml

#### 3.2.1 Entity Resolution

The first required step in the generation of Taxi-XML is the replacement of all character entities in the raw XML source document by their UTF-8 approximations using the \*.noent.xml target, thus the raw XML:

#### kein g&oaboveu;tig wort

might be converted to:

kein gůtig wort

#### <span id="page-9-1"></span>3.2.2 Tokenization

Taxi index source documents must be tokenized before indexing. The build subsystem supports tokenization of entity-free XML documents via the \*.taxi.tok.xml target, which calls the script  $$(GRIMM_BIN)/grimm-taxi-tokenize.perl to perform the tokenization$ into  $\langle w \rangle$  elements with UTF-8 text attributes "u"; thus the raw XML:

kein gůtig wort

might be tokenized as:

<w u="kein"/> <w u="gůtig"/> <w u="wort"/>

#### <span id="page-10-0"></span>3.2.3 (Optional) Pruning

In the interest of keeping Taxi source files small, tokenized Taxi-XML documents may be "pruned" of unneccessary text nodes via the \*.taxi.tok.pruned.xml rule. Pruning is applied by default.

#### 3.2.4 Latin-1 Approximation

In order for analysis with the generated LTS transducer and/or the TAGH morphological analysis transducer, each token element must be associated with a Latin-1 (ISO-8859-1) approximation in its "l" (ell) attribute. Translation of UTF-8 approximations to Latin-1 approximations is performed by a finite state transducer which is generated from the entity table (see section [3.1.3\)](#page-7-1), which is automatically generated and called by the \*.taxi.tok.pruned.xl.xml rule. The example tokens:

 $\langle w \rangle$ u="kein"/>  $\langle w \rangle$ u="gůtig"/>  $\langle w \rangle$ u="wort"/>

might appear after Latin-1 approximation as:

<w u="kein" l="kein"/>  $\langle w \rangle$  u="gůtig" l="gutig"/> <w u="wort" l="wort"/>

#### <span id="page-10-1"></span>3.2.5 (Optional) Phonetic Analysis

Each token in a Taxi-XML source document may be optionally annotated with a phonetic form in its "p" attribute. The build subsystem provides for phonetic analysis with a finitestate letter-to-sound (LTS) transducer by means of the \*.taxi.tok.pruned.xl.pho.xml target. By default, phonetic analyses computed at build-time will be re-computed and overwritten during the Taxi indexing phase (see section [4.3.1\)](#page-18-1). A summary of the make variables controlling build-time phonetic analysis is given in Table [6.](#page-11-0)

The example tokens:

```
<w u="kein" l="kein"/>
<w u="gůtig" l="gutig"/>
\langle w \ u = "wort" 1 = "wort" / \rangle
```
might appear after phonetic analysis as:

```
<w u="kein" l="kein" p="k[aI]n"/>
<w u="gůtig" l="gutig" p="gutIC"/>
<w u="wort" l="wort" p="vO6t"/>
```

| Variable         | Default Value                           | Description    |
|------------------|-----------------------------------------|----------------|
| GRIMM_LTS_ROOT   | $$(GRIMM_R00T)/lts$                     | base dir       |
| GRIMM_LTS_BIN    | \$(GRIMM_LTS_ROOT)/bin                  | script dir     |
| GRIMM_LTS_LANG   | \$(GRIMM_LTS_ROOT)/grimm                | "language" dir |
| GRIMM_LTS_DICT   | \$(GRIMM_LTS_LANG)/lts-grimm.dict       | dictionary     |
| GRIMM_LTS_FST    | \$(GRIMM_LTS_LANG)/lts-grimm.gfst       | transducer     |
| GRIMM_LTS_LAB    | \$(GRIMM_LTS_LANG)/lts-grimm-latin1.lab | labels         |
| GRIMM_LTS_LABENC | ISO-8859-1                              | label encoding |

<span id="page-11-0"></span>Table 6: Phonetic analysis variables used by the build subsystem

#### <span id="page-11-2"></span>3.2.6 (Optional) Morphological Analysis

Similar to the case for LTS analysis, the Grimm/Taxi system can use a variant of the TAGH finite-state morphology for morphological analysis of input tokens. Each token in a Taxi-XML source document may be optionally annotated with zero or more morphological analyses as child "ma" elements. The build subsystem provides for morphological analysis with a TAGH-style finite-state transducer by means of the \*.taxi.tok.pruned.xl.pho.morph.xml target. By default, morphological analyses computed at build-time will be re-computed and overwritten during the Taxi indexing phase (see section [4.3.2\)](#page-18-2). A summary of the make variables controlling build-time morphological analysis is given in Table [7.](#page-11-1)

| Variable        | Default Value                                                         | Description |
|-----------------|-----------------------------------------------------------------------|-------------|
| GRIMM_MORPH_EOW |                                                                       | EOW marker  |
|                 | GRIMM_MORPH_FST   \$(GRIMM_ROOT)/morph/mootm-stts-*.gfst   transducer |             |
|                 | GRIMM_MORPH_LAB   \$(GRIMM_ROOT)/morph/mootm-stts.lab                 | labels      |

<span id="page-11-1"></span>Table 7: Morphological analysis variables used by the build subsystem

The exmple tokens:

```
<w u="kein" l="kein" p="k[aI]n"/>
<w u="gůtig" l="gutig" p="gutIC"/>
<w u="wort" l="wort" p="vO6t"/>
```
might thus appear after morphological analysis as:

```
<w u="kein" l="kein" p="k[aI]n">
 <ma lemma="keine" pos="PIS" feat="[nom][sg][neut]"/>
 <ma lemma="keine" pos="PIS" feat="[acc][sg][neut]"/>
 <ma lemma="keine" pos="PISNEG" feat="[nom][sg][neut]"/>
```

```
<ma lemma="keine" pos="PISNEG" feat="[acc][sg][neut]"/>
  \langle!-- etc. -->
\langle/w\rangle<w u="gůtig" l="gutig" p="gutIC"/>
<w u="wort" l="wort" p="vO6t">
  <ma lemma="Wort" pos="NN" feat="[neut][sg][nom acc dat]"/>
\langle/w\rangle
```
## <span id="page-12-0"></span>3.3 Additional Build Targets

<span id="page-12-2"></span>Several other output formats are supported by the make rules in grimm/xml/Makefile. In particular, support is included for DDC XML with optional phonetic form annotations. The make rules for generation of alternative targets are summarized in Table [8.](#page-12-2)

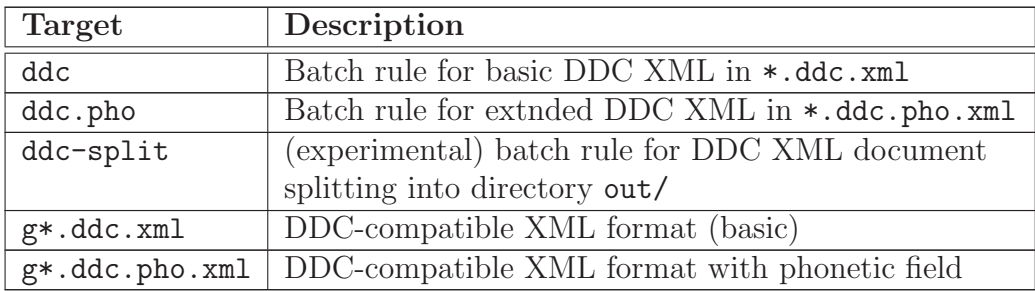

Table 8: Selected additional XML targets in grimm/xml

The ddc targets are designed to produce input documents acceptable to the DDC corpus indexing system by Alexey Sokirko. A DDC wrapper daemon with support for "sounds-like" queries based on an FST-derived phonetic field "pho" such as produced by the ddc.pho target can be found in the CVS module DDC-perl. Note that unlike the Taxi system, the DDC wrapper daemon requires runtime access to the phonetic analysis transducer. See the ddc-lts-wrapper.perl manpage for details.

## <span id="page-12-1"></span>4 The Indexing Subsystem

The Grimm/Taxi indexing subsystem is responsible for creation and administration of a MySQL database index of a tokenized corpus. The  $\text{Taxi}:$ : MySQL Perl distribution provides an abstract interface to MySQL database corpus indices, while the  $\texttt{Taxi::MySQL::Grimm}$ and  $\text{Taxi}::\text{MySQL}::\text{Grimm2}$  modules provide concrete implementations for corpora in the Grimm/Taxi format. The sources for the indexing and runtime subsystems can be found in the Taxi-Mysql CVS module. Most administration tasks described in this section can be accomplished by calls to the utility script taxi-admin.perl, which is included in the Taxi:: Mysql distribution.

## <span id="page-13-0"></span>4.1 Defining a New Index

Each Taxi index is defined by a configuration file in native perl syntax. The configuration file must assign an index object as a value to the (local) variable \$obj, usually by calling:

```
my $obj = Taxi::Mysql->new(%keyword arguments);
```
Common arguments to Taxi:: Mysql::new include:

```
• prefix => $prefix
```
Causes \$prefix to be prefixed to all table names maintained by this Taxi index.  $\text{Default}='\_taxi.'$ .

• handleArgs  $\Rightarrow$  \%handleArgs

Arguments for the underlying database handle, especially dsn => \$dbi dsn string.

Particularly useful is the ability to specify MySQL client configuration files and client tags in the DBI DSN string. For instance, if you specify:

```
handleArgs => {
  dsn=>("DBI:mysql:"
        ."mysql_read_default_file=~/.my.cnf;"
        ."mysql_read_default_group=grimmTaxi;")
}
```
and your /.my.cnf contains a grimmTaxi section such as:

```
[grimmTaxi]
host = localhostdatabase = myschema
user = myuser
password = mypassword
```
... then the underlying database is assumed to be on the local machone localhost, in the schema myschema, and will be accessed as the user myuser with password mypassword.

See Taxi::Mysql::Handle(3pm) for details.

#### • dbEncoding => \$encoding

Assumed encoding of underlying database strings (perl side). \$encoding should be some encoding known to the perl Encode module. The actual encoding conventions must match those of the MySQL \$charset (see below). Default='UTF-8'

#### • dbCharset => \$charset

Encoding of underlying database strings (mysql side). Default=' $utf8$ '

Beware: Bad things will happen if the value of \$charset does not match the default character set of the underlying MySQL schema. You can change the MySQL schema character set "by hand" by executing the SQL query (e.g. in the mysql client program):

alter database SCHEMA charset CHARSET;

If you get a lot of funny looking characters where you expect diacritics, this may be what's biting you.

• tables => %tableName2tableSpec

Specifies source document and index structure. This is where all of the interesting configuration takes place. See the Taxi::Mysql::Table manpage for details. For examples, see the default table specifications in the table keyword arguments in the new() methods for the Taxi::Mysql::Grimm and/or Taxi::Mysql::Grimm2 classes in the Taxi-Mysql CVS module.

#### • queryArgs => %queryArguments

Specify some default arguments to pass when creating new Query objects. Useul keywords in %queryArguments include:

```
pagesize \Rightarrow $n, \#-- defalt number of hits per page
default_table => $tabName, ##-- default 'token' table name
default_hit => $refName, ##-- default hit container name
```
#### • hitTables => hitTables

List of tables to join into the dataset returned for each hit. Default joins on all tables defined by the index.

- $\bullet$  extraHitColumns =>  $\lceil$  [\$tab,\$col], ... ] Specify additional columns to include in the dataset returned for each hit. Default is all 'attr'-type columns in any hit table.
- fmtClass => \$defaultFormatClass Specify default class to use for formatting hit results. \$defaultFormatClass should be a descendant of (or at least conform to the API specified by) the Perl class Taxi::Mysql::Format::Base.
- fmtArgs => %formatArgs Specify additional options to pass to (any) hit formatter's new() method.

Formatter arguments can be used for instance to set output encoding, change default XML element names, apply XSLT fragments, select bibliographic data for display, etc.

See Taxi::Mysql::Format::Base(3pm) and subclasses for details on known arguments.

For details on index options and subclasses, see the  $\text{Taxi}:M\text{ysql}, \text{Taxi}:M\text{ysql}:G\text{rimm},$ and/or Taxi::Mysql::Grimm2 manpages, and/or the configuration files zzz-grimm.PL and zzz-grimm2.PL in the Taxi-Mysql CVS module.

The remainder of this section will assume an index configuration file index.PL. Assuming such a file exists in the current directory, the underlying MySQL database index can be created by:

```
bash$ taxi-admin.perl -i index.PL create
```
If an underlying MySQL database is no longer needed, it can be removed with:

bash\$ taxi-admin.perl -i index.PL drop

#### 4.1.1 Taxi::Mysql::Grimm2 Extensions

The  $\text{Taxi}:Mysg1::Grimm2$  module accepts the following additional keyword arguments to its new() method:

• lemmaEditCostMatch => \$cost Cost of a literal character match for the edit-distance lemmainstantiation heuristic.

 $Default=0$ .

```
• lemmaEditCostInsert => $cost
```
Cost of a single character insertion for the edit-distance lemmainstantiation heuristic.  $Default = 1$ 

• lemmaEditCostSubst => \$cost Cost of a single character substitution for the edit-distance lemmainstantiation heuristic.

Default= $1.2$ 

• lemmaEditMaxDistSql => \$sqlFragment

MySQL fragment to compute maximum acceptable edit-distance cost given a lemma in the MySQL variable lemma and an orthographic word type in the MySQL variable text for the edit-distance lemma instantiation heuristic. May be undef indicating no maximum.

Default='LEAST(LENGTH(lemma),LENGTH(text))-1'

## • lemmaEditRestrict => \$sqlFragment

MySQL fragment to compute restrictions on valid lemma instantiations. May use the following variables, for a lemma type  $\ell$  and an instance-type  $i$ :

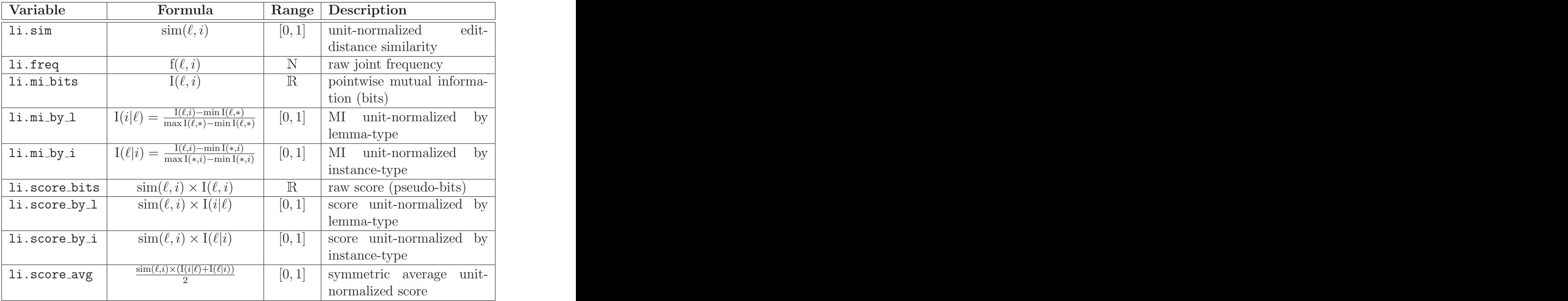

See Taxi-Mysql/Grimm2.pm for current default value.

• lemmaEditOrderBy => \$sqlFragment

MySQL ORDER BY fragment which sorts (lemma, instance) pairs  $(\ell, i)$  in descending order of the estimated likelihood that the instance component  $i$  is in fact an instance of the lemma component  $\ell$ .

Default='li.score\_avg DESC'.

### • ltsFstFiles => %ltsFstFiles

Hash-reference specifying locations of the letter-to-sound tranducer files. Use of an LTS FST requires libgfsm, the Perl Gfsm module, as well as the Perl Lingua::LTS module (included in the grimm CVS project under grimm/lts/Lingua-LTS).

%ltsFstFiles accepts the following keys:

- $-$  fst  $\Rightarrow$  \$fstFile Filename of the LTS transducer, in binary GFSM format. Default='lts-grimm.gfst'
- $-$  lab =>  $$$ lab $File$ Filename of the LTS transducer alphabet. Default='lts-grimm.lab'

 $-$  dict  $\Rightarrow$  \$dictFile

Filename of the LTS exception dictionary. May be undef to use FST results exclusively.

Default='lts-grimm.dict'

```
• ltsFstArgs => %ltsFstArgs
```
Additional arguments to Lingua::LTS::FST::new() for the LTS transducer. The defaults should be sensible.

```
• morphFstFiles => %morphFstFiles
```
Hash-reference specifying locations of the morphological analysis tranducer files. Use of a morphology FST requires libgfsm, the Perl Gfsm module, as well as the Perl Lingua::LTS module (included in the grimm CVS project under grimm/lts/Lingua-LTS).

%morphFstFiles accepts the following keys:

```
- fst \Rightarrow $fstFile
```
Filename of the morphology transducer, in binary GFSM format. Default='morph-grimm.gfst'

- $-$  lab  $\Rightarrow$  \$labFile Filename of the morphlogy transducer alphabet. Default='morph-grimm.lab'
- dict => \$dictFile

Filename of the morphological analysis exception dictionary. May be undef to use FST results exclusively.

Default='morph-grimm.dict'

## <span id="page-17-0"></span>4.2 Loading Corpus Data

Corpus data may be loaded into an existing index by means of the load command to taxi-admin.perl. Assuming a valid index file index.PL and corpus files c1.xml and c2.xml, the command:

```
bash$ taxi-admin.perl -i index.PL load c1.xml c2.xml
```
will cause the corpus files  $c1$ . xml and  $c2$ . xml to be parsed and uploaded to the MySQL database specified by index.PL.

Warning: the taxi-admin.perl "load" command is not incremental: loading new documents into an existing index currently clears any and all data previously stored in that index!

Note that the load command to taxi-admin.perl calls LOAD DATA INFILE on the backend MySQL server, which requires that the executing MySQL user have the server-global FILE privilege. If you get permission errors, this might be why.

A number of options are available for the load command. See the taxi-admin.perl manpage, as well as the documentation of the Taxi::Mysql::loadData() method and of the dedicated loader class Taxi::Mysql::Loader for more information.

## <span id="page-18-0"></span>4.3 Analyzing Corpus Data

During the course of corpus parsing and upload, a number of temporary files are created. Taxi index subclasses may implement and/or override special analysis subroutines to alter these files prior to upload. Additionally, Taxi index subclasses may provide methods for post-upload analysis of an already populated MySQL database. In general, pre-upload analysis routines are implicitly invoked by the load command, but can also be called separately by:

bash\$ taxi-admin.perl -i index.PL analyze

Post-upload routines should never be implicitly invoked by the load command, but must be invoked separately after uploading, by:

bash\$ taxi-admin.perl -i index.PL dbanalyze

One common idiom is to immediately call post-upload analysis routines after loading, by:

```
bash$ taxi-admin.perl -i index.PL load corpus/*.xml , dbanalyze
```
The Taxi::Mysql::Grimm and Taxi::Mysql::Grimm2 index subclasses offer both pre- and post-upload analysis routines, which are described in the following subsections.

#### <span id="page-18-1"></span>4.3.1 Letter-to-Sound (LTS) Analysis

Letter-to-Sound analysis assigns a unique phonetic form to each orthographic word type in the corpus to be uploaded. LTS analysis is currently implemented as a pre-upload analysis hook in the Taxi::Mysql::Grimm2::analyzeLTS() method, which uses the LTS analysis transducer configuration specified by the ltsFst\* keyword arguments to the constructor Taxi::Mysql::Grimm2::new().

#### <span id="page-18-2"></span>4.3.2 Morphological Analysis

Morphological analysis assigns zero or more morphological analyses to each orthographic word type in the corpus to be uploaded. Morphological analysis is currently implemented as a pre-upload analysis hook in the Taxi::Mysql::Grimm2::analyzeMorph() method, which uses the morphological analysis transducer configuration specified by the morphFst\* keyword arguments to Taxi::Mysql::Grimm2::new().

#### 4.3.3 Type-Wise Analysis

Various properties of orthographic word types in the type table are computed by the postupload analysis hook Taxi::Mysql::Grimm2::analyzeTypes(). Such properties include:

- freq: observed frequency
- isalpha (boolean): true if the type's orthographic form contains only alphabetic characters (i.e. if the type looks like something the morphology "ought" to know about).
- haspmorph (boolean): true if any phonetic variant of the type has at least one morphological analysis.

#### 4.3.4 Edit-Distance Lemma Instantiation Heuristics

Edit-distance lemma instantiation heuristics are an experimental feature introduced in Taxi::Mysql::Grimm2 for estimating which (phonetic) types ocurring within an <entry> element for a given lemma might be considered instances of that lemma. The heuristic classifies that phonetic type  $i$  in each individual block  $a$  of quotation evidence as an instance of the lemma  $\ell$  with which that block is associated for which the likelihood  $L(\ell, i)$  of i instantiating  $\ell$  is maximal among all types occurring in a, and for which  $L(\ell, i)$  does not exceed user-specified bounds parameterized by the lemma and the argument type.

Lemma instantiation heuristics populate the lemmatype field of the add table with that instance type i occurring the add element  $a$  which best instantiates the lemma  $\ell$  of the entry e containing the a, for A the set of all word types and  $\mathcal L$  the set of all entry lemmata:

$$
\text{lemma} \text{type}(a) = \arg \max_{w \in \mathcal{A}: a \triangleleft^* w} L(\text{pho}(w), \text{pho}(\text{lemma}(\text{entry}(a))))
$$

where:

$$
L(i, \ell) = \frac{\sin(\ell, i) \times (I(\ell|i) + I(i|\ell))}{2}
$$

<sup>2</sup>The formulae given above are incomplete in many respects. Note in particular that the user-specified upper bound lemmaEditMaxDistSql on "acceptable" edit distances, as well as the lemmaEditRestrict parameter on "acceptable" likelihoods are not included in these formulae, and that these parameters may cause an add element to have no "best" lemma-instantiating type at all. In such cases, lemmatype $(a)$  is set to 0 (zero).

$$
\begin{array}{rcl}\n\text{sim}(\ell, i) & = & \frac{\text{lemmaEditMaxDist}(\ell, i) - \text{EditDistance}(\ell, i)}{\text{lemmaEditMaxDist}(\ell, i)} \\
\text{lemmaEditMaxDist}(\ell, i) & = & \min\{|\ell|, |i|\} - 1 \\
\text{I}(i|\ell) & = & \frac{\text{I}(\ell, i) - \min \text{I}(\ell, \mathcal{A})}{\max \text{I}(\ell, \mathcal{A}) - \min \text{I}(\ell, \mathcal{A})} \\
\text{I}(\ell|i) & = & \frac{\text{I}(\ell, i) - \min \text{I}(\mathcal{L}, i)}{\max \text{I}(\mathcal{L}, i) - \min \text{I}(\mathcal{L}, i)} \\
\text{I}(\ell, i) & = & \log_2 \frac{\text{P}(\ell, i)}{\text{P}(\ell)\text{P}(i)} \\
\text{P}(\ell, i) & = & \frac{|\{x \in Tok : x \cong i \& entry(\ell) \lhd^* x\}|}{|Tok|} \\
\text{P}(\ell) & = & \sum_i \text{P}(\ell, i) \\
\text{P}(i) & = & \sum_i \text{P}(\ell, i)\n\end{array}
$$

The lemmavariant table is populated from the lemmatype table by inserting a pair  $(\ell, i)$ for every pair of orthographic types which are conflated by these heuristics.

Edit distance lemma instantiation heuristics are currently implemented as a post-upload analysis hook in the Taxi::Mysql::Grimm2::dbAnalyzeTypes() method, which makes use of the lemmaEdit\* keyword arguments to Taxi::Mysql::Grimm2::new(). Use of editdistance lemma instantiation heuristics requires the PDL: : EditDistance module, available from [http://www.ling.uni-potsdam.de/˜moocow/projects/perl.](http://www.ling.uni-potsdam.de/~moocow/projects/perl)

#### 4.3.5 Morphological Coverage Summary

A number of informative statistics on breadth of the morphological coverage are gathered automatically by the post-upload analysis hook Taxi::Mysql::Grimm::dbAnalyzeCoverage(). Currently, this method just populates the database's coverage table. See the comments associated with the coverage table in the Taxi-Mysql/Mysql/Grimm2.pm sources.

## <span id="page-20-0"></span>4.4 Importing and Exporting Indices

For archiving purposes, as well as to facilitate use of identical Taxi indices on multiple hosts *(i.e.* for load distribution), any existing Taxi index may be exported to the local filesystem by means of the export command to taxi-admin.perl:

bash\$ taxi-admin.perl -i index.PL -data-dir=./exported export

The export command creates one TAB-separated text file (.txt) for each table in the index's inventory, as well as an SQL script "import.sql" in the data export directory specified by the -data-dir option.

Exported index data may be (re-)loaded into the backend database server by the import command to taxi-admin.perl on the same index specification file used for export. Using the above example:

```
bash$ taxi-admin.perl -i index.PL -data-dir=./exported import
```
Alternately, the exported import.sql script can be used without the need for calling taxi-admin.perl to re-create and upload the exported data:

```
bash$ mysql -B SCHEMA < ./exported/import.sql
```
... of course, any subsequent Taxi queries require a valid Taxi:: Mysql index, so hopefully you saved the index.PL with which your data was created when you exported the data too...

## <span id="page-21-1"></span><span id="page-21-0"></span>5 The Runtime Subsystem

## 5.1 Taxi Query Language

The Taxi query language is a high-level PROLOG-like language for expressing queries over a Taxi-indexed corpus, specifically designed for querying sequential text corpora whose basic elements are tokens. Taxi queries are expanded into SQL in two phases:

- Hit acquisition phase: The initial Taxi query is expanded into an SQL query which is assumed to return one row for each hit, together with a perl-parseable commaseparated row of independent variable (token) identifiers (primary keys) indicating which rows of the independent data rows (which tokens) triggered the match (used for highlighting).
- Hit population phase: For each hit returned by the initial query, an additional query may be constructed & sent to the backend database in order to collect more specific information on the hit in question.

Taxi queries are implemented as perl objects inheriting from the class  $\text{Taxi}:\text{Mysgl}-$ ::Query::Base. Queries in the native syntax are parsed using the lexer/parser pair in the classes Taxi::Mysql::YYLexer and Taxi::Mysql::YYParser, respectively. Query interpretation constraints and other high-level routines are located in  $\text{Taxi}:$ : $\text{Mysgl}:$ : $\text{Query}$ ::Parser, which simultaneously serves to define a high-level API for support of alternative query languages. Each "hit" retrieved is implemented as a  $\text{Taxi}:$ : $\text{Mysgl}:$ : $\text{Hit}$  object, which may be collected into a "page" of hits represented as a Taxi::Mysql::HitList.

For details on the implementation and use of the Taxi::Mysql query API, see the relevant manpages. For details on Taxi's native query syntax, see the file doc/queryhelp.html in the Taxi-Mysql distribution.<sup>3</sup>.

### <span id="page-22-0"></span>5.2 Direct Index Access

A Taxi index may be queried directly with the command-line program taxi-query.perl, included in the Taxi distribution. The general form of an incantation is:

taxi-query.perl -index=INDEX FILE OPTIONS QUERY

Assuming an index configuration file index.PL as described in Section [4.1,](#page-13-0) the incantaton  $i_{S}$ 

taxi-query.perl -index=index.PL OPTIONS QUERY

where *OPTIONS* are zero or more options, and *QUERY* is a query in the native Taxi query syntax (cf. Section [5.1\)](#page-21-1).

Some of the more useful options to taxi-query.perl are:

#### -help

Display a brief help message.

#### -index=INDEX FILE

Query the index stored in INDEX FILE. This option is required.

#### -pagesize=SIZE

Specify the maximum number of hits per page. May be set to 0 (zero) to retrieve all hits.

#### -pagenum=NUM

Specify the first page number to display, counting from  $0$  (zero). Default=0.

#### -format-class=CLASS NAME OR SUFFIX

Format hits using the formatter class CLASS\_NAME\_OR\_SUFFIX. Predefined formatter classes include the following (short names appear in parentheses on the far right):

• Taxi::Mysql::Format::Text (Text) Raw text formatter. Very informative, but very ugly.

<sup>&</sup>lt;sup>3</sup>You may have to generate it first with xsltproc, but there's a Makefile which ought to take care of that for you in doc/Makefile.

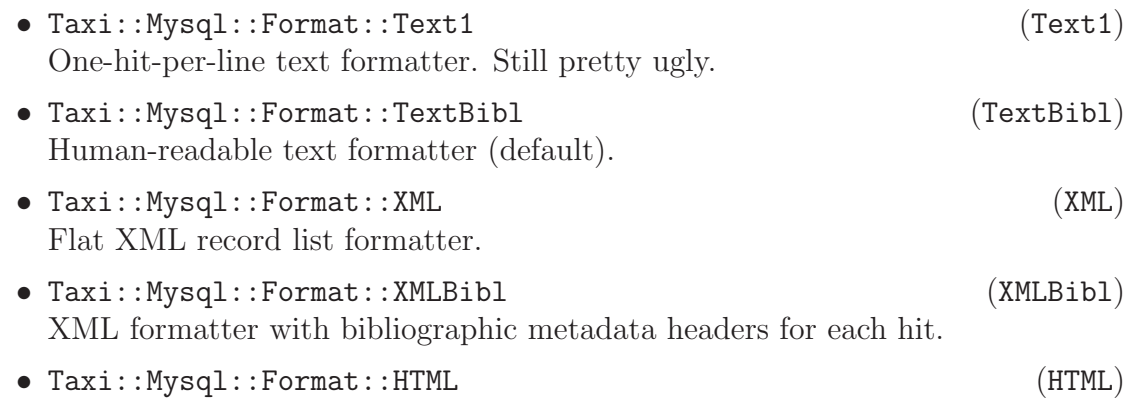

#### -format-option=OPTION=PERL CODE

Default HTML formatter.

Override default formatter options for a predefined formatter class. See formatter class manpages for details.

#### -format-file=FORMAT FILE

Format with a user-defined formatter object read from FORMAT FILE. Useful when the predefined formatter classes aren't enough. In conjunction with the abstract Taxi::Mysql::Format::XSLT and Taxi::Mysql::Format::XSLTBibl classes, may be used to apply an arbitrary user-defined XSL stylesheet to one of the XML or XMLBibl formats, especially dynamically generated stylesheets or stylesheets with bound perl functions. See the Taxi::Mysql::Format::HTML class for an example of these techniques.

#### -output=OUTPUT FILE

Send formatted hit output to OUTPUT FILE, rather than standard output.

#### $-tracefile = TRACE$ . FILE

Record all SQL queries sent to backend MySQL server in TRACE FILE. Useful for debugging.

#### 5.2.1 Examples

• Query index from index. PL, retrieving the first 10 occurrences of the orthographic type "rabe", formatting as human-readable text to standard output:

taxi-query.perl -i=index.PL -ps=10 -pn=0 -fc=TextBibl "rabe"

• Query index.PL, retrieving all occurrences of "rabe" as 1-hit-per-line text:

taxi-query.perl -i=index.PL -ps=0 -fc=Text1 "rabe"

• Query index.PL, retrieving all occurrences of "rabe" as bibliographically annotated XML to the file "rabe.xml":

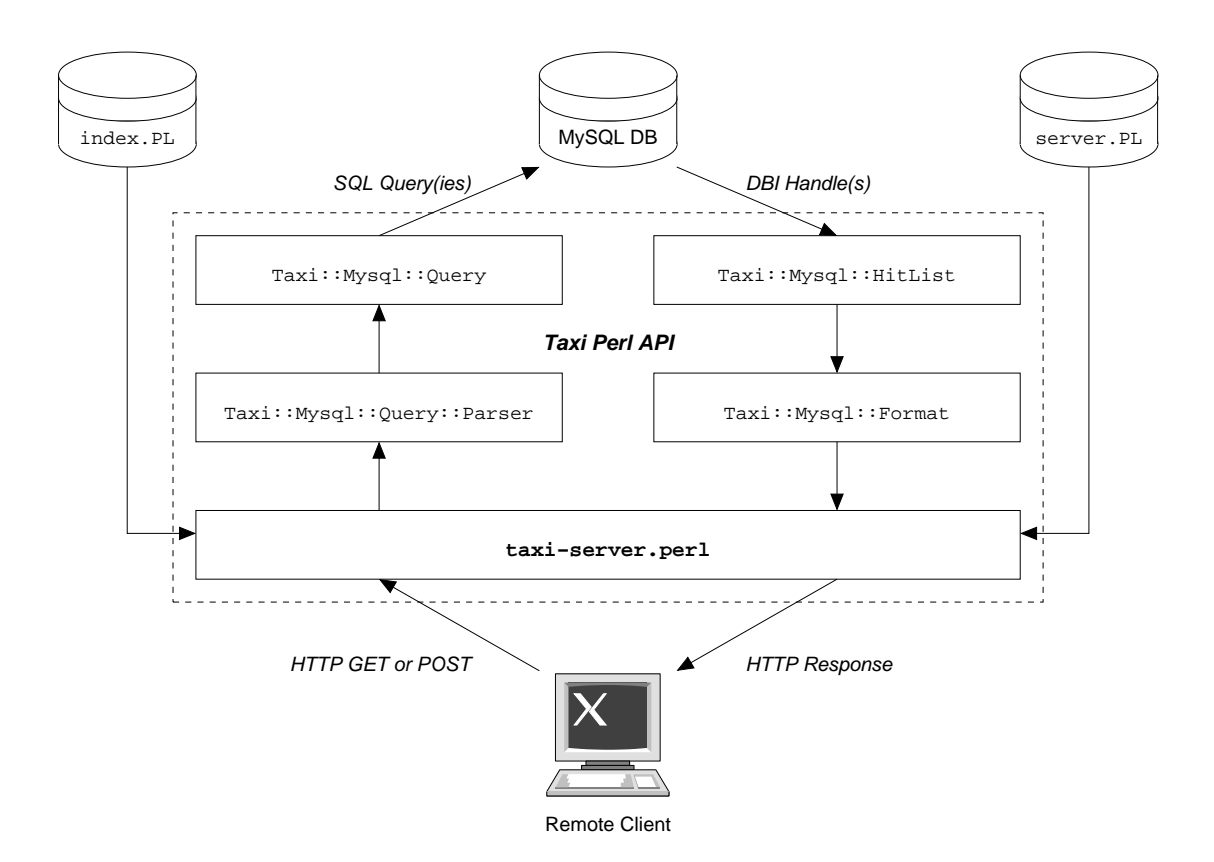

<span id="page-24-1"></span>Figure 2: Grimm/Taxi Server Architecture

```
taxi-query.perl -i=index.PL -ps=0 -fc=XMLBibl -o=rabe.xml "rabe"
```
• ... retrieve only up to 42 hits, and format as a flat list of XML records:

taxi-query.perl -i=index.PL -ps=42 -fc=XML -o=rabe.xml "rabe"

• ... format as HTML and store in "rabe.html":

```
taxi-query.perl -i=index.PL -ps=42 -fc=HTML -o=rabe.html "rabe"
```
## <span id="page-24-0"></span>5.3 Server-Based Index Access

In addition to command-line based direct index access using taxi-admin.perl and the Taxi Perl API itself, Taxi indices may be queried using a standalone HTTP server taxi-server.perl, which itself wraps the perl class Taxi::Mysql::Server. Client queries are sent to the Taxi server using HTTP GET and/or POST methods. The Taxi server itself then parses the query and fetches a hit-list from the backend MySQL server. Hit lists are formatted and returned to the remote client via HTTP. See Figure [2](#page-24-1) for a graphical portrayal.

#### 5.3.1 Server Configuration

In addition to an index configuration file index.PL as described in Section [4.1,](#page-13-0) a Taxi server may also make use of a server configuration file. A server configuration file is a just a Perl source file which assigns a Taxi::Mysql::Server object as a value to the (local) variable \$obj, usually by calling:

my \$obj = Taxi::Mysql::Server->new(%keyword arguments);

Common arguments to Taxi:: Mysql:: Server:: new include:

```
• index => $INDEX
```
Underlying Taxi::Mysql index object. You might just want to load index.PL here, e.g. with:

```
my fix = Taxi::Mysql->loadFile("index.PL")
          or die("load failed for index.PL: $!");
my $obj = Taxi::Mysql::Server->new(index => $ix, %et cetera);
```
 $\bullet$  uris  $\Rightarrow$  \%PATH\_TO\_CONFIG

Maps local URI paths to configurations which determine how the server will respond to matching URIs. See the Taxi::Mysql::Server documentation and sources for details.

A server should define at least one URI of type query (expanding to an object of type Taxi::Mysql::Server::URI::query) in order to provide query-level access to an underlying Taxi:: Mysql index.

```
• daemonArgs => \sqrt{\text{A}}ARGS
```
Arguments to HTTP::Daemon->new(), which may include:

- LocalAddr => \$LOCAL IP OR HOSTNAME IP or hostname of the local interface on which the server should listen for incoming queries.
- LocalPort => \$LOCAL PORT OR SERVICE Port number or service name of the local port on which the server should listen for incoming queries.
- $-$  ReuseAddr =>  $$B00L$ You probably want to set this to a true value. Really. See the IO::Socket::INET(3pm) manpage and/or the socket.h(7) manpage and/or the documentation of your system's C library for more details.

```
• daemonMode => $mode
  One of "fork" or "serial". Default is "serial".
```
• allow  $\Rightarrow \text{Vallow\_ip\_regexes}$ 

Always allow queries from these clients (default: empty). See "deny" for allow/deny semantics.

 $\bullet$  deny =>  $\de{\theta}$  deny ip regexes

Deny queries from these clients, unless they are explicitly allowed (default: empty). Queries from a client are allowed if and only if:

 $\text{in}(client) \in \text{Allowed or } \text{in}(client) \notin \text{Denied}$ 

... that is, if the client's IP matches any regular expression in @allow ip regexes, then a query from the client is explicitly allowed. Otherwise, if the client's IP does matches any regular expression in @deny ip regexes, then a query from the client is explicitly disallowed. Otherwise, a query from the client is implicitly allowed.

- fmtClass => \$FORMAT CLASS Set default hit formatter class.
- fmtArgs  $\Rightarrow$  \%FORMAT\_ARGS Set default hit formatter arguments.

#### 5.3.2 Running the Server

The program taxi-server.perl is provided as a standalone Taxi index server. A typical server startup call looks like:

taxi-server.perl -config=SERVER CONFIG OPTIONS

This, if your server configuration file is located in server.PL, the call becomes:

taxi-server.perl -config=server.PL OPTIONS

Some useful options to taxi-server.perl include:

#### -help

Display a brief help message.

#### -config=SERVER CONFIG FILE

Load server configuration from *SERVER\_CONFIG\_FILE*.

#### -index=INDEX CONFIG FILE

Load index configuration from INDEX CONFIG FILE. May be used to override a value set in SERVER CONFIG FILE, if any.

#### -fork, -nofork

Set or override default daemon mode (forking or serial).

#### -daemon-host=HOST

Override the local interface on which to listen (default: all interfaces).

#### -daemon-port=PORT

Set or override the local port on which to listen (default: 8080).

#### -daemon-option=OPTION=VALUE

Set or override other HTTP:: Daemon options.

#### $-logfile = LOG\_FILE$

Name of file to which server activity will be logged, in place of STDERR.

#### 5.3.3 Querying the Server

To send a query to a running Taxi server, a client need only send a specially formatted HTTP request (using either the GET or the POST method) to the host and port on which the server is listening. The client should request a URI configured in the server as a query URI, and the request should include a query variable whose value is the Taxi native query string. Supported HTTP request variables include:

#### • query= $QUERY$

Client query in native Taxi syntax. QUERY may use XML-style literal character entities (decimal or hexidecimal escapes) anywhere in the query.

#### • pagenum=NUM

Request page number NUM of hits.

#### • pagesize=SIZE

Request pages of up to SIZE hits per page. SIZE may be set to zero to indicate no maximum.

#### • formatClass $= CLASS$

Specify formatter class. CLASS must be the name of a pre-loaded hit formatter class which respects the Taxi::Mysql::Format::Base API conventions.

Here is an example script to query a Taxi:: Mysql:: Server running on localhost port 8080 with a query URI at path '/qpath':

#!/usr/bin/perl -w use LWP::UserAgent;

```
use HTTP::Request::Common;
$server = "http://localhost:8080/qpath"; # base server URL
$fmt = 'TextBibl'; # formatter class
$query = "token.type.text='rabe'"; # Taxi query string
$url = ($server   # full query URL. '?query=' . uri_escape($query)
      . '&formatClass=' . uri_escape($fmt)
     );
$ua = LWP::UserAgent->new(); # user agent
{\text{Stesponse}} = {\text{Sua}-\text{Xequest}}({\text{GET}}({\text{surf}})); # ... The Answer
print $response>as\_string, "\\n"; # ... as a string
```
#### 5.3.4 Grimm HTML GUI

The Taxi::Mysql::Grimm and Taxi::Mysql::Grimm2 subclasses introduce a serverl additional URI subclasses, notably the Taxi::Mysql::Server::URI::Grimm2::WordInfo subclass for detailed information on single (orthographic) word types, as well as the Taxi::Mysql::Server::URI::Grimm2::Status subclass for dynamically generated summaries of database content and basic coverage statistics. See the source code for details.